#### **IMS Fastpath Tool Pack Enhancements** S 30

pete\_sadler@uk.ibm.com

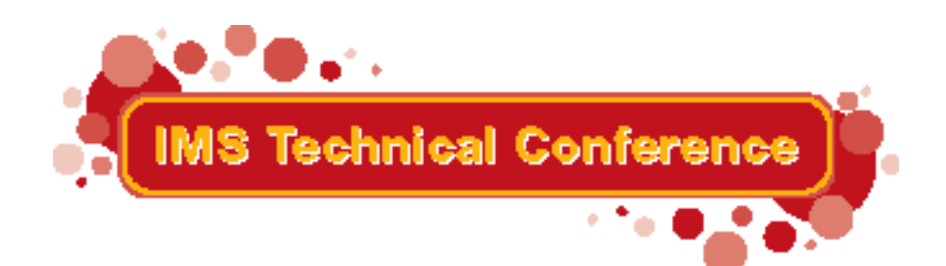

Miami Beach, FL October 22-25, 2001

# **Agenda**

■ IMS FastPath Basic Tools for OS/390 ▶ DBT V3 DEDB Unload/Reload enhancements ▶ DBT V3 Pointer Checker enhancements

- IMS FastPath Online Tools for OS/390
	- ▶ Online Data Extract
	- ▶ Online Pointer Checker
	- ▶ Online Area Extender
- **IMS DEDB Fast Recovery**

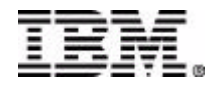

#### **IMS FastPath Basic Tools**

#### ■ 5655-E30

■ Package consists of:

▶ DEDB Unload / Reload

- ▶ DEDB Pointer Checker
- ▶ DEDB Tuning Aid

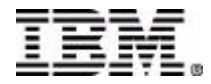

- DBRC support
- ADS dynamic allocation support
- User Exit (compression/expansion) on Unload & Reload
- SDEP support
- FABCUR5
	- ► Create database definition record dataset (DURDBDFN)
- FABCUR6
	- ▶ Application API to create reload file
- FABCUR7
	- ► Application API to read unload file
- FABCRIMF enhanced
- FABCUR9
	- ► HDAM/HIDAM to DEDB, DEDB to HDAM/HIDAM conversion aid
	- ► also DEDB to DEDB, HDAM to HDAM, HIDAM to HIDAM
- Optional new unload file format

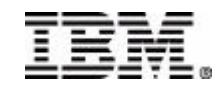

- DBRC support
	- ▶ Optional (DBRC=Y|N)
		- Default is N
	- Unload verifies:
		- Area not authorized for update
		- Area has no EEQEs
		- Area not RECOVERY NEEDED
		- Area has available ADS
		- If MADS in use, one ADS is selected for use in unload
	- Verification done twice
		- Start of Unload
		- End of Unload
	- ► MADS support: Reload can reload all registered ADSs
	- ▶ Reload verifies
		- Area is RECOVERY NEEDED
	- ▶ Reload Completion sets
		- ADS AVAIL
		- RECOVERY NEEDED OFF
		- IC RECOMMENDED ON

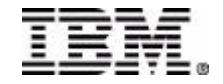

■ Dynamic Allocation support

► If DBRC=Y and Area registered

- ADS DSN selected from DBRC
- Can override via JCL (DSN must match DBRC)

► If DBRC=Y and Area non registered

- ADS DSN obtained from DFSMDA member
- Can override in JCL
- ► If DBRC=N
	- ADS DSN obtained from DFSMDA member

Can override in JCL

► If DBRC=Y, RECONx can be dynamically allocated using DFSMDA members

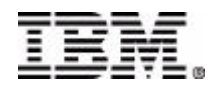

■ User Exit support on Unload & Reload

- ► FABCUR1 (Unload)
	- EXITRTN=Exit-name
	- Loaded from EXITRTN DD statement
	- Invoked with EXPAND parameter
- ► FABCUR3 (Reload)
	- EXITRTN=(Exit-name, function)
	- Loaded from EXITRTN DD statement
	- Function: EXP, CMP, EXC
		- EXP Expand
		- CMP Compress
		- Expand then Compress (call exit twice)

Note, this is not the same as the COMPRTN= specification on DBDGEN

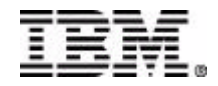

■ SDEP support

FABCUR1 (Unload)

- SDEP = NO|LOGICAL|PHYSICAL
	- Default NO
- LOGICAL
	- Unload via pointers
	- If root deleted SDEP segment not unloaded
	- segment timestamps reset on Reload
- PHYSICAL
	- Unload in physical order between LB and LE
	- supports marker segment processing
	- segment timestamps preserved
	- segment unload even if parent root deleted
	- can't change CI Size on reload
	- Compressed SDEP segments not expanded
	- Can expand SDEP portion of the Area on reload

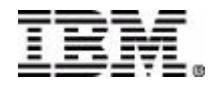

■ SDEP support

► FABCUR3 (Reload)

- No control card, triggered by SDEP segments in unload file
- CI format depends on DBD in ACBLIB (NEWACB, OLDACB)
	- Can unload V5 and reload V6 format, or vice versa
	- V6 and higher CI Prefix will show c'FPTOOL ' as subsystem.
- LOGICAL Reload sets segment timestamps to Logical Begin Timestamp unloaded from DMAC
- LOGICAL Unload requires SORT before Reload FABCUR1 generates SORT control card
- LOGICAL reload requires new DURSDWRK DD work file, equal in size to total SDEP segments unloaded
- PHYSICAL REORG mode only (NEWACB not allowed)

(no change to Area Structure)

- ► FABCUR6, FABCUR7 (Application read/write UR file)
	- Support SDEP segment type

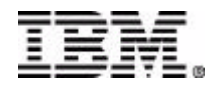

#### ■ FABCUR5

- ► Can be used to create a DURDBDFN file from ACBLIB
- ► Useful for moving DEDB area between systems
- ► Useful for reloading from Online Data Extract file

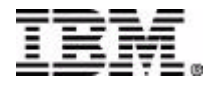

#### ■ FABCUR6

- ► Callable application API to create reload file(s)
- ► Simple API: three calls
	- $\bullet$  INIT
		- ◆ Input : DBDNAME
	- PUT
		- **\* Input: SEGMENT NAME, SSP data, SEGMENT DATA**
	- $\bullet$  FOJ
- ► Creates a reload file per Area in DB
- ► API compatible with OEM APIs

#### ■ FABCUR7

- ► Callable application API to read unload file(s)
- ► Can read 1 or 2 unload files
- ► Simple API: three calls
	- INIT | INID
		- Single or Dual mode
	- GET | GET1 | GET2
		- Single mode or GET from file1|2
		- Returns segment data, status code, segment information (type, rootkey, etc)
	- $\bullet$  FOJ
- API compatible with OEM APIs

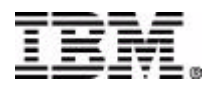

#### ■ FABCUR9

► Conversion or Migration Aid

- BMP,DLIBATCH,DBDBATCH
	- ◆ BMP required if loading DEDB
- Accepts both DBT UR formats or HDAM/HIDAM Unload as input
	- HD Unload to DEDB
	- HD Unload to HIDAM or HDAM
	- DEDB Unload to HDAM or HIDAM
	- DEDB Unload to DEDB
- Remap Segment names, or change Segment RECFM (F|V)
- Can REPL Segments in existing DB from data in unload file.
- Can use any PSB with appropriate DB & sensitivity
	- Assembler PSB with COMPAT=N not required
	- Target DB can be anywhere in PSB

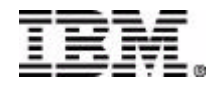

#### FABCRMIF enhancement

- ► API to invoke randomizer from application program • including outside of IMS
- ► Useful to sequence files, DB2 tables, in RAP order
- ► Simple API:
	- INIT call
		- ◆ Input DBD name
	- CALC call
		- Input key
		- Output Area# RAP#
- ► Requires ACBLIB DD statement in invoking job
- ► Enhanced to in DBT V3 to allow up to 16 different DBDs in same job

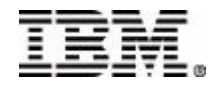

- New Unload File Format
	- ► FABCUR1 FMT=TFMT|DBT
	- FMT=TFMT
		- Prefix (SCSQ data) trimmed to minimum for segment level defined in DB.
		- Smaller output file.
		- Compatible with OEM for applications that read unload file natively.
			- Header record (Area Control Record) still present
	- ► Default is FMT=DBT
	- ► FABCUR3 detects reload file format automatically

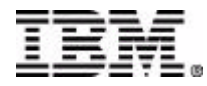

### **Pointer Checker Enhancements**

- DBRC support
- **Dynamic Allocation support**
- Compatibility change for AREA= keyword
- FABARMIF enhancement

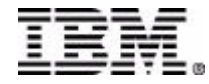

### **Pointer Checker Enhancements**

■ DBRC support

- ▶ DBRC=Y|N and FORCE=Y|N
	- Default DBRC=N
- ▶ DBRC=Y Verifies Area:
	- Not authorized for update
	- No EEQEs
	- Not RECOVERY NEEDED
	- Registered DSN vs DARVSAM DD or <area> DD DSN
- ► FORCE=Y and DBRC=Y
	- Continue processing if some or all of the above, after issueing an error message
- Dynamic Allocation support
	- ► Use DFSMDA member if provided
		- ADS and RECONs
	- ▶ Not obtained from DBRC

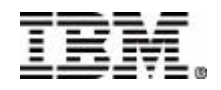

# **Pointer Checker Enhancements**

- AREA keyword change
	- ► VSAM not coded and AREA= coded
		- Image copy input, verified against AREA= value
	- ► VSAM and AREA= coded
		- ADS input, verified against AREA= value
	- ► VSAM coded, AREA= not coded
		- ADS input, using Area Name from DMAC of ADS input
	- ► Neither VSAM nor AREA= coded
		- If DARVSAM coded, ADS input
		- Otherwise, DFSUDUMP expected, Image Copy input
	- Change made for OEM compatibility
- FABARMIF enhancement
	- ► Support added for up to 16 different DBDs in single run
	- ► Same as FABCRMIF in Unload/Reload

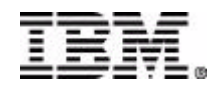

### **IMS FastPath Online Tools**

- 5655-E31
- IMS FastPath Basic Tools is a prerequiste.
- Package conists of:
	- ▶ Online Data Extract
	- ▶ Online Pointer Checker
	- ▶ Online Area Extender

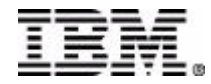

#### **Area Layout**

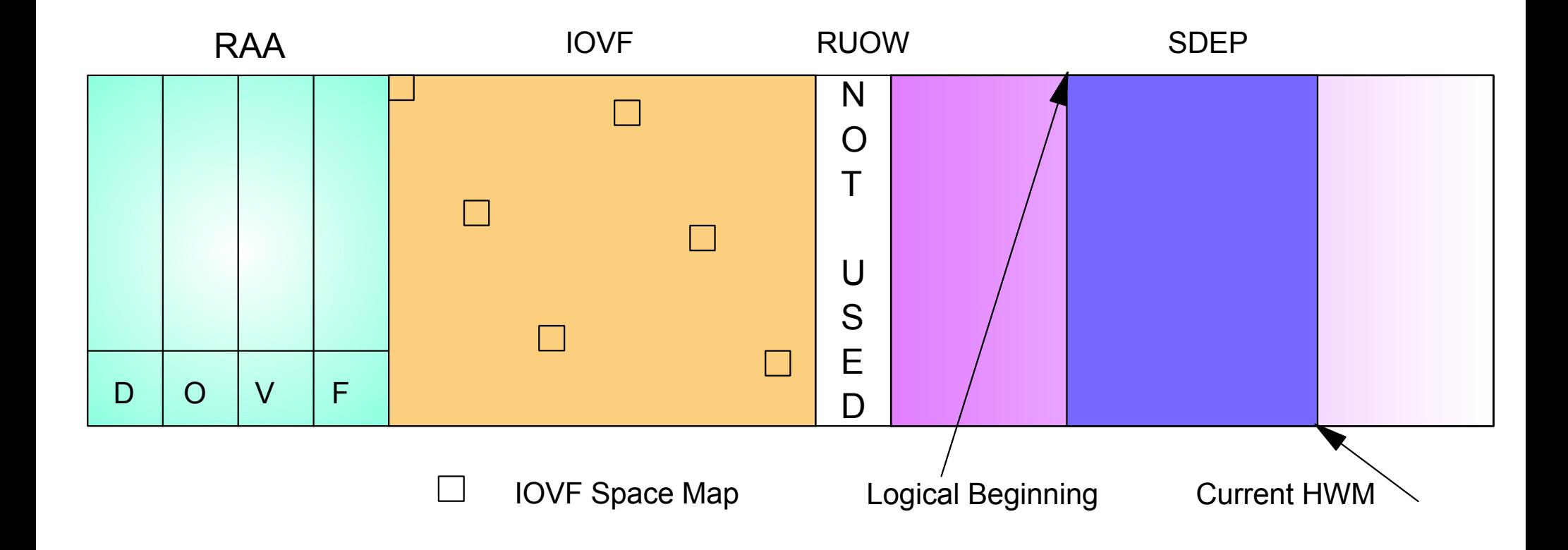

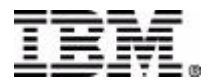

■ Select and extract data from online DEDB area

▶ Selection by

- Segment name
- Segment name and offset, length, data comparator
- Selection is hierarchical
	- If higher level segment qualifed, qualification must match for lower level segments to be considered
- SDEP segment type is supported
- ► Output
	- Entire segment
	- Segment fragments by offset, length
	- Mutiple output file formats
		- Standard
		- Both DBT Unload | Reload formats
		- Format suitable for sort on root key

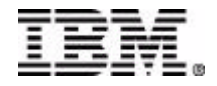

- Runs as IFP Utility region
	- ▶ TYPE TOOL
	- **EXITNAME EXTRACT**
- Uses IMS Services to read and lock data
	- ► UOW mode locking
	- ► SHR locks only
	- ► Reads entire UOW in one operation
		- Locks held while pointer chains followed
		- IOVF CIs read individually as required
- Guarantees consistent view of data being updated concurrently by online work

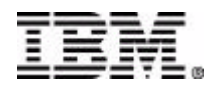

- Multiple Area processing
	- ► Can process multiple areas serially in single utility run
		- Same as other IFP utilites (SCAN, DELETE, HSREORG)
	- Output can be combined into a single output file, or can be written to a unique file per Area processed.
	- ► Control statements (SELECT, OUTPUT) can be specified at the run level or at the area level.
		- Area level requires a separate input file per Area
		- Input file DDNAME = Area Name
	- Unload | Reload format output requires separate output file per area

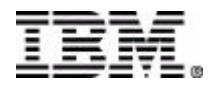

**SDEP Processing** 

- ► Similar to SDEP Scan
- ▶ Pointer chains NOT used
	- Root does not have to match SELECT criteria
	- Root may not even exist (deleted).
- ► Can select by timestamp
	- Can recover from SDEP processing errors by extracting logically deleted SDEPs (if not yet overwritten).
	- Default timestamp is Area Logical Begin Timestamp so normally deleted SDEPs not extracted.

► Considerations:

- SDEP segments written at end of extract file, not immediately following the root
- Not supported for DBT UR output format

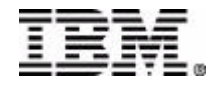

- Compression Exit support
	- EXPAND=Y|N
		- $\bullet$  Y = Segment expanded prior to applying select criteria, and segment, or segment fragment, expanded in ouput file.
		- N = Segment not expanded. Can still select by compressed value if desired.
	- Exit must be loadable via STEPLIB
	- ► Exit can't use or depend on IMS Control Region services or control blocks.
	- ► Exit only required if a compressed segment is selected for evaluation and EXPAND=Y.

• Don't require exit to navigate segment hierarchy

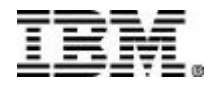

- Optimzed access via Randomizer
	- If root segment SELECT is qualified, and qualification is  $EQ$ compare on root key
	- ► Randomizer used to determine and limit UOWs read
	- ► Randomizer load module not required in STEPLIB.
		- IMS's copy of the randomizer is used.
		- Ensures same randomizer in effect.
		- Randomizer can't use IMS services or access IMS control blocks other than MMRB as documented in Customization Guide.

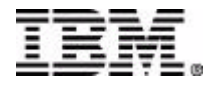

■ Security

▶ RACF validation

- CLASS(IMSTODE)
- ENTITY(imsid.dbname.areaname)
- ATTR=READ

- Application I/O Interface Routine FPXGXDR0
	- ► Isolate application programs which read ODE output file from knowledge of ODE file format and future changes
	- ► Supports up to 9 ODE files
	- ► "DL/I like" interface
		- INIT | INIx
		- GET | GETx
		- EOJ | EOJx
	- ► API similar to existing OEM product
	- **FPXGXDR0** is driver that actually invokes FPXGXDR1
		- No future need to relink if FPXGXDR1 changes

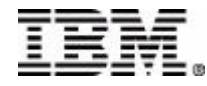

```
//IFP.SYSIN DD *
   TYPE TOOL
   AREA ACCOUNT1
   EXIT EXTRACT
   GO
/*
//FPXCTL DD *
  FPXCTL OUTPUT=STD,EXPAND=YES,OFILE=FILE1
  SELECT SEG=ACCOUNT,FIELDS=(1,6,GT,X'000999')
  SELECT SEG=BALANCE,FIELDS=(1,3,GE,X'0010000C')
  OUTPUT SEG=NAME,FIELDS=(1,20,25,5)
```
**//FILE1 DD DSN=EXTRACT.OUTPUT.FILE**

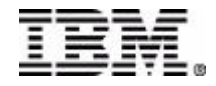

```
//IFP.SYSIN DD *
   TYPE TOOL
  AREA ACCOUNT1
   EXIT EXTRACT
  GO
  AREA ACCOUNT2
   EXIT EXTRACT
  GO
/*
//FPXCTL DD *
  FPXCTL OUTPUT=STD,EXPAND=YES,OFILE=FILE1
  SELECT SEG=ACCOUNT,FIELDS=(1,6,GT,X'000999')
  SELECT SEG=BALANCE,FIELDS=(1,3,GE,X'0010000C')
  OUTPUT SEG=NAME,FIELDS=(1,20,25,5)
```

```
//FILE1 DD DSN=EXTRACT.OUTPUT.FILE
```
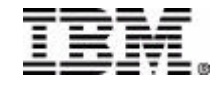

```
//IFP.SYSIN DD *
   TYPE TOOL
   AREA ACCOUNT1
   EXIT EXTRACT
   GO
   AREA ACCOUNT2
   EXIT EXTRACT
   GO
/*
//ACCOUNT1 DD *
  FPXCTL OUTPUT=STD,EXPAND=YES,OFILE=ACC1
  SELECT SEG=ACCOUNT,FIELDS=(1,6,GT,X'000999')
  SELECT SEG=BALANCE,FIELDS=(1,3,GE,X'0010000C')
  OUTPUT SEG=NAME,FIELDS=(1,20,25,5)
//ACCOUNT2 DD *
  FPXCTL OUTPUT=STD,EXPAND=YES,OFILE=ACC2..
  <etc>
//ACC1 DD DSN=EXTRACT.OUTPUT.ACCOUNT1.FILE
//ACC2 DD DSN=EXTRACT.OUTPUT.ACCOUNT2.FILE
```
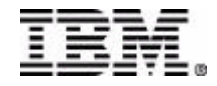

**SELECT SEG=\***

**SELECT SEG=MYSEG,FIELDS=(1,2,EQ,C'ME'),ANDFIELD, (10,1,EQ,C'Y'),ANDFIELD,(15,2,EQ,X'0000')**

**SELECT SEG=BALANCE**

**SELECT SEG=MYSEG,STOPAFT=5 SELECT SEG=MYSEG,SKIP=10,STOPAFT=5 SELECT SEG=MYSEG,EVERY=2**

**SELECT SEG=MYSDEP,FIELDS=(1,2,EQ,C'AA'), AFTERTIME=X'B4D7B2D3A37792B2'**

 **AFTERTIME=yyyy.ddd.hh.mm.ss.t**

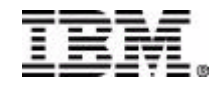

**OUTPUT SEG=\***

**OUTPUT SEG=MYSEG,FIELDS=(1,2,10,5,20,2)**

**OUTPUT SEG=MYSEG**

**-----------------------------------------------------------------------------------------------**

 **FPXCTL INDOUBT=YES <extract InDoubt SDEP segments> IOVFPOOL=nn <IOVF Pool size> OFILE=filename <output file name, default FPXOFILE> OUTPUT = UR|STD|SORT**

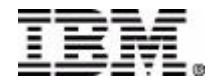

■ DBT Reload considerations

- ▶ DURDBDFN dataset required
	- can be created by FABCUR5 utility (FP Basic Tools)
- ► No SDEP support

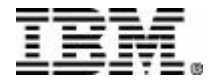

#### **DBT Pointer Checker Suite Flow**

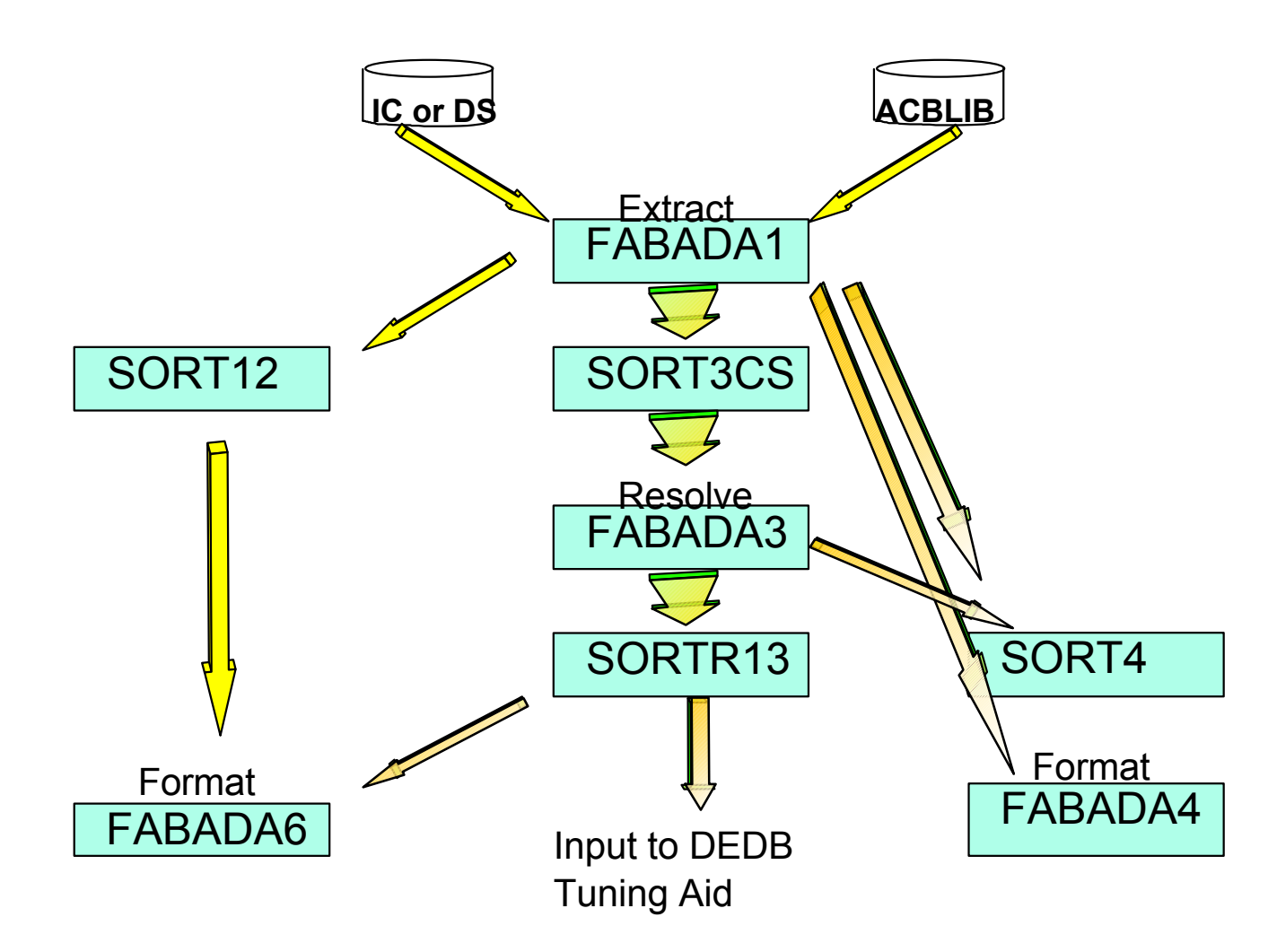

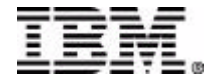

- **Extension of FP Basic Tools Pointer Checker and Tuning** Aid
	- ► Collect data online for offline processing by FP Basic Tools Pointer Checker and|or Tuning Aid
- Quick verification of DB integrity
	- **PTRSCAN option. No DBT records created.**
- Create Image Copy while validating DB
	- ► DBRC registration optional
	- ► "fuzzy" (Concurrent) type Image Copy
- SNAP up to 10 error CIs to DD SNAPPIT
	- ► automatic if DD statement present

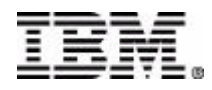

#### **Area Layout**

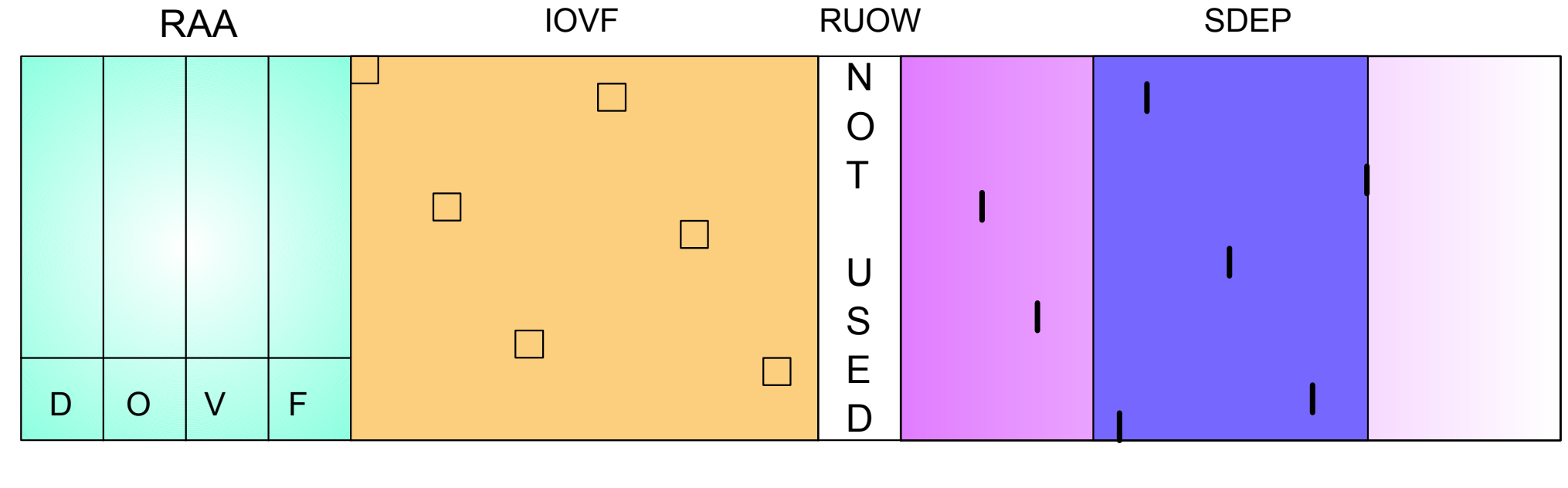

IOVF Space Map 120 CIs  $\mathbb{R}^n$ 

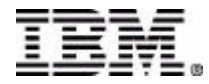

#### **PTRSCAN** mode

- ► Fast scan of Area Integrity
	- Checksum
	- Follows Pointer Chains
- ► Can be combined with Image Copy
- ▶ Processing logic
	- Reads all RAA UOWs and attempts to follow pointer chain, including reading IOVF CIs as required.
	- Reads all IOVF CIs in space map range blocks (120 CIs)
		- Space map CI SHR lock allows validation of freespace chains in IOVF CIs. Lock held only during read of remaining 119 CIs.
	- SDEP CIs read in larger of UOW or 120 CI blocks
		- Only if SDEP keyword specified
		- Segments deblocked and analyzed
	- Additionally, all CIs read are validated for
		- CI type code, CIDF/RDF
		- Freespace to segment overlaps

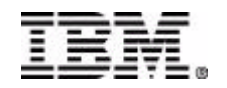

#### **PTRSCAN Output - Pt 1**

**FPX0039I Starting Online Fast Path utility processing:**

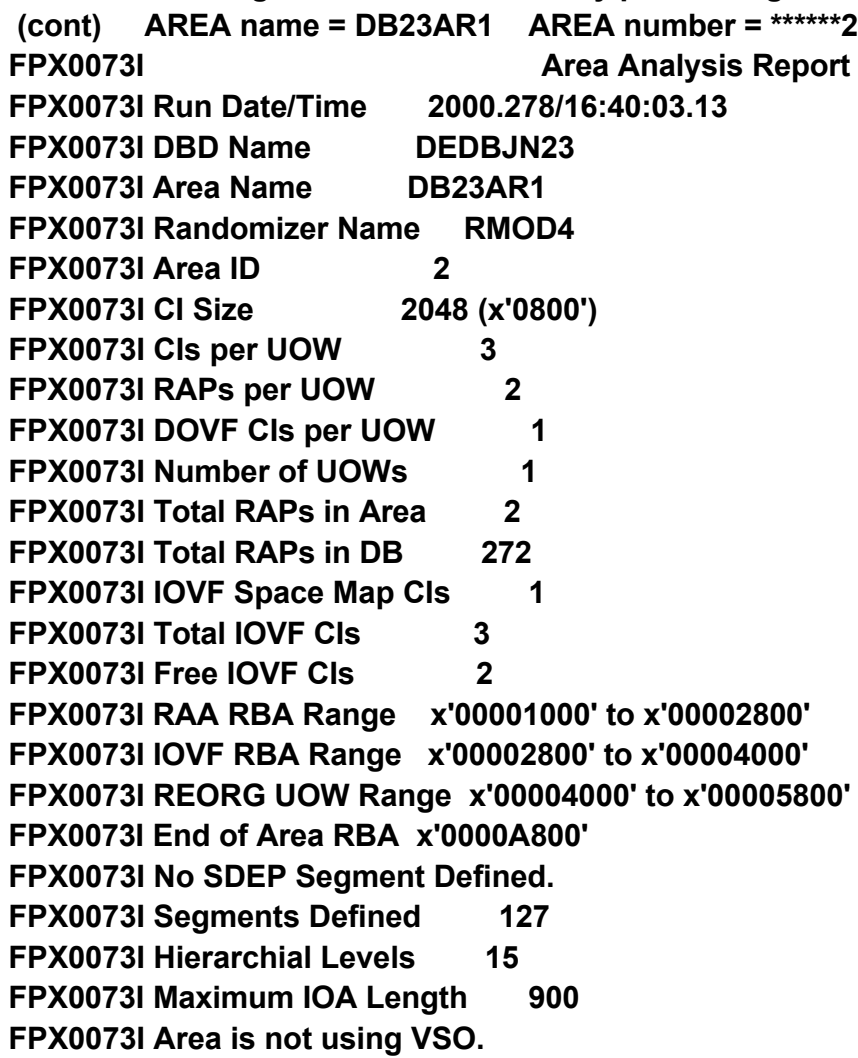

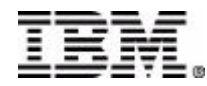

#### **PTRSCAN Output - Pt 2**

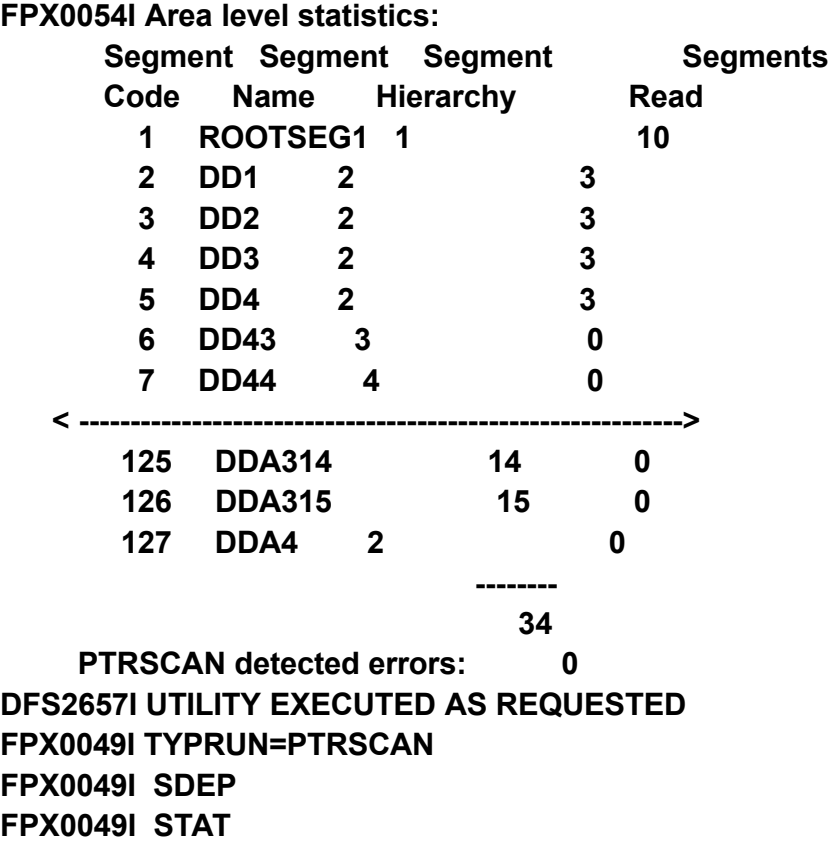

#### **PTRSCAN Output - Pt 3**

#### Example error sets

**FPX0061E -> Severe Error: FPX0061E Bad scrap bytes detected in CI. FPX0061E RBA of error CI: 00002000 FPX0061E Hex offset in CI: 000007F2**

**FPX0061E -> Serious Error: FPX0061E Sequence error in dependent segment twin chain. FPX0061E Source SC 01 Name A1111111 RBA 0000106A FPX0061E Target SC 01 Name A1111111 RBA 0000848E FPX0061E Previous twin key value: FPX0061E C1F0F6F0F0F0F0F5F1F1 FPX0061E Current twin key value: FPX0061E C1F0F6F0F0F0F0F3F9F0**

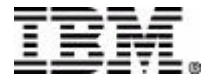

#### **PTRSCAN** mode

- ▶ Partial Analysis possible with STARTUOW STOPUOW
- $\blacktriangleright$  Errors written to report file
- ▶ Condition Code 4 if any errors detected
- ► MAXERROR option
	- STOP or ABEND after MAXERROR errors detected
	- Default 100.
- ► ERRORACT option
	- STOP or ABEND when MAXERROR errors detected.
- ► Image Copy
	- If any errors detected, DBRC registration of Image Copy will be bypassed.
	- For routine use, suggest MAXERROR=1 and ERRORACT ABEND
		- Ensures you will be aware of any pointer errors
	- Not valid with STARTUOW STOPUOW

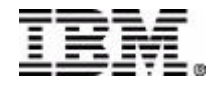

#### **PTRSCAN errors detected:**

- ▶ Pointer RBA invalid (outside valid numeric ranges)
- ► CI Type code invalid
- ► Data at pointer RBA not expected segment type
- ▶ Physical Child Last pointer not pointing at last child
- Root to SDEP pointer outside SDEP RBA range
- ► Twin key not ascending
- ► Invalid subset pointer
- ► Access to an IOVF CI from more than one UOW
- ► V5 SDEP CI (warning)
- ► SDEP CI full bit not set (warning)
- ► InDoubt SDEP segment
- ► SDEP CI FSEOF error (not pointing after last segment)
- ► IOVF CI ownership error
- ► Checksum error
- ► CIDF or RDF error

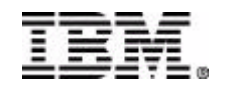

#### **IMAGE COPY**

- ► Image Copy is treated as Concurrent Copy
	- Same file format
- ► DBRC registration supported
	- Will not occur if any pointer errors detected.
	- DBRC=Y|N
	- Requires RECONx DD statements in JCL or DFSMDA members in STEPLIB
- ► Dual Image Copy output supported

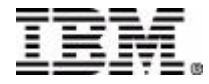

#### ■ SECURITY

- **RACF VALIDATION** 
	- CLASS(IMSTOPC)
	- ENTITY(imsid.dbname.areaname)
	- ATTR=READ

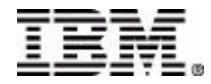

- **Interface to FP Basic Tools Pointer Checker and Tuning Aid** 
	- ► OPC creates the same records as FABADA1
		- Detailed pointer analysis
		- Detailed freespace analysis
		- PTRSCAN function always performed
		- FABADAx invoked offline
		- Image Copy valid with any of these options
		- SDEP keyword if SDEP integrity is to be checked
	- ▶ TYPRUN=PTRALL
		- Produce records for detailed pointer checking
	- ▶ TYPRUN=FS
		- Produce records for freespace analysis
	- ▶ TYPRUN=RPT
		- Function of both PTRALL and FS
	- ▶ TYPRUN=MODEL
		- Same as RPT, but root key appended to all records for use by DBT DEDB Tuning Aid

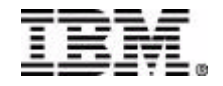

#### **AREA REORG Considerations**

- ► FP Basic Tool Pack Tuning Aid can create Partial Reorg control cards for standard IMS DEDB Online Reorg
	- Based on OPC Input
- ► STARTUOW STOPUOW cards

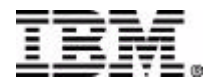

#### **New function in FP Online Tools V2 R1**

- **Extend IOVF Space, SDep Space** 
	- **or Both**
- **DBs must be DBRC Registered**
	- **Add new MADSs to Registration**
- **Concurrent with Online Activity**
	- **Enhances Availability**
- **Exploits MADS Functionality**
	- **1 to 6 copies in, 6 to 1 copies out**
	- **max 7 copies at a time**
- **Must not Overlay "live" SDeps !**
	- **"Available" SDep CIs Cannibalised**
	- **RUOW Retained for Compatibility**

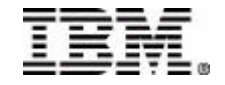

#### **Online Area Extender** Area Layout

#### RAA IOVF RUOW SDEP N O T  $\qquad \qquad \Box$  $\mathbf{I}$  $\blacksquare$  $\Box$ U S E D  $\qquad \qquad \Box$  $\blacksquare$  $\qquad \qquad \Box$  $\qquad \qquad \Box$  $D$  O  $\mathbf{r}$ *Base*

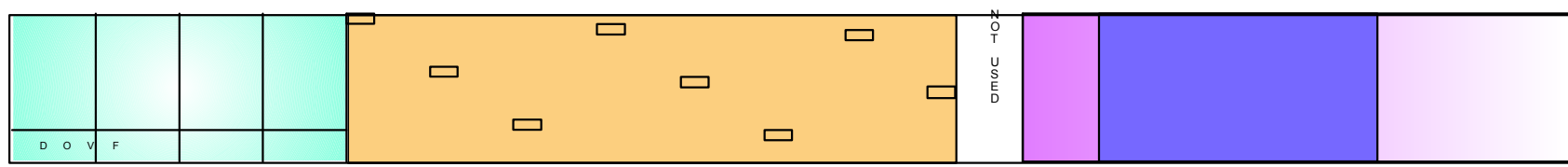

#### *IOVF Expansion*

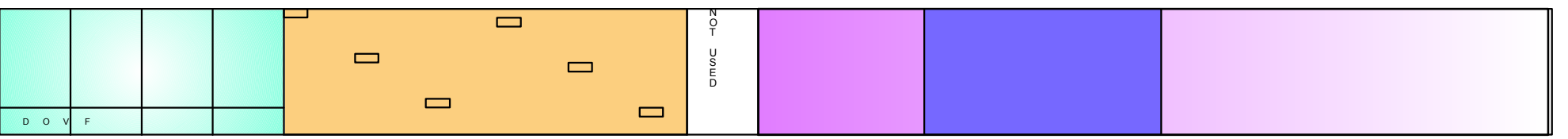

#### *SDep Expansion*

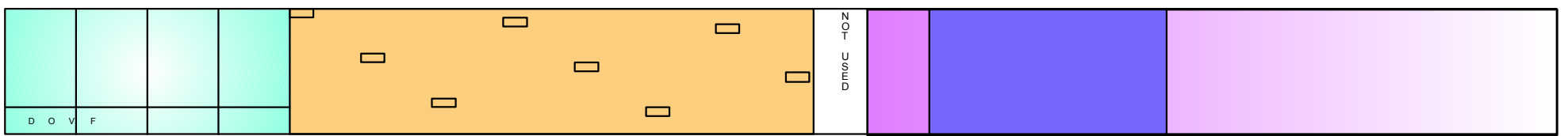

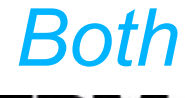

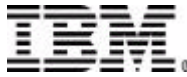

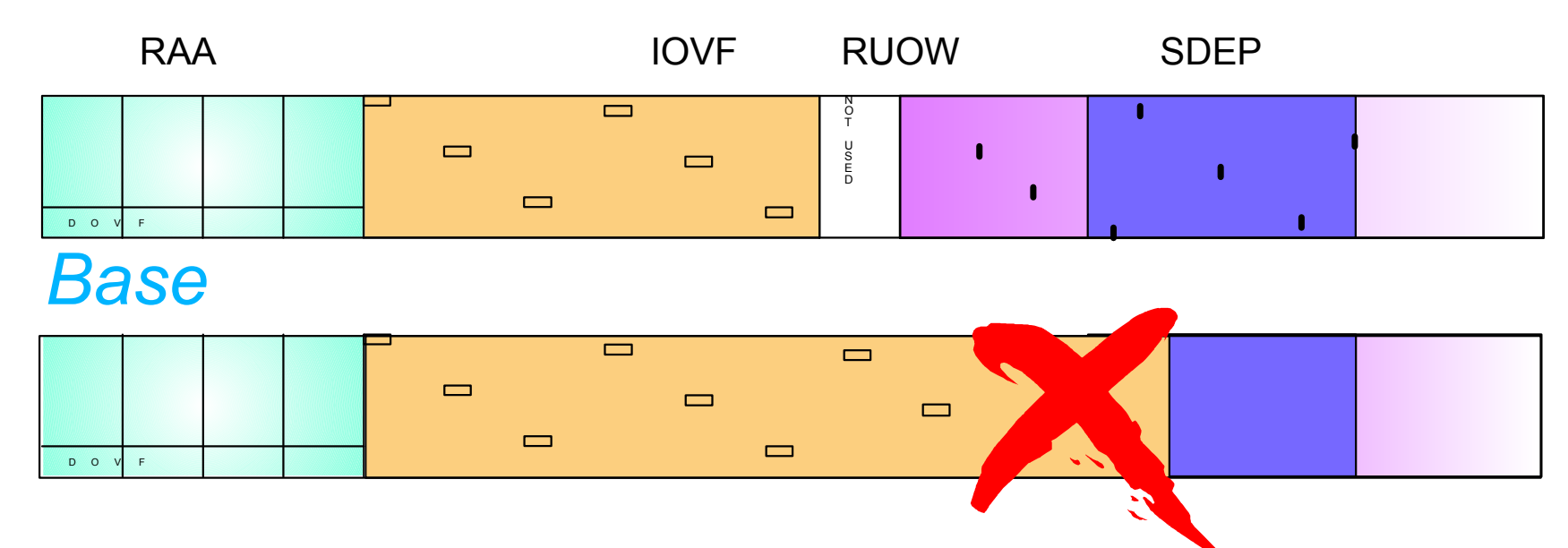

#### *IOVF Expansion overlapping live SDeps Use SCAN / DELETE to free up space*

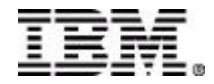

**Consistent with IMS functions**

- **Data Sharing**
- **MADS**
- **EQE**
- **EEQE**

#### **Not Supported with RSR Registered DBs**

#### **VSO Areas must Revert to DASD ( /VUNLOAD)**

#### **Utility can be Restarted**

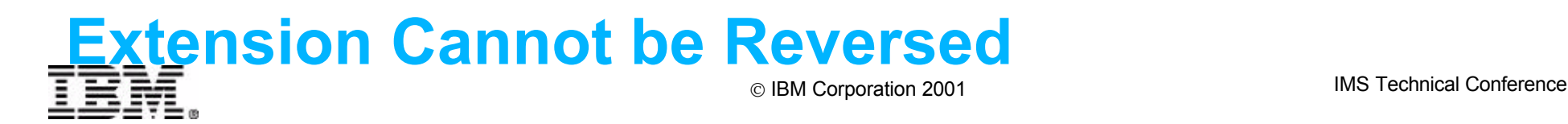

#### **Online Area Extender - Steps**

Allocate larger area data sets (ADS)

Register the new ADS as UNAVAIL with DBRC

For IOVF extension only:

– Change the ROOT parm in the DBDs

AREA DD1=XX,SIZE=2048,UOW=(64,14),ROOT=(936,36)

- Increase number2 (936) and overflow2 (36) by the same amount
- Run DBDGEN and ACBGEN
- Run the SDEP SCAN / DELETE utilities if necessary

Remove the area from VSO if applicable

Set up JCL and control statements to run Online Area Extender Submit the JCL and control statements

Post-execution Steps

Switch to the ACBLIB containing the new DEDB member

- Required Before Second IOVF Extension
- IMS will function correctly with "discovered" DB characteristics

Reload the area into VSO if applicable

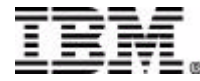

**Control Statements**

**EXIT EXTEND - Utility function IOVF or SDEP - IOVF needs ACBLIB TEST - validate requested function - output statistics for "new" Area SDEPWARN - message and termination if SDep portion reduced RESTART - if appropriate**

#### **GO - execute the function**

#### **Statistics**

**FPX 99I Online Area Extender statistics: Original Area Datasets**

 **------------------------------------------------------------**

 **DDNames Dataset Names**

 **DB21AR11 DB21AR11 DB21AR12 DB21AR12**

 **Extended Area Datasets**

 **------------------------------------------------------------**

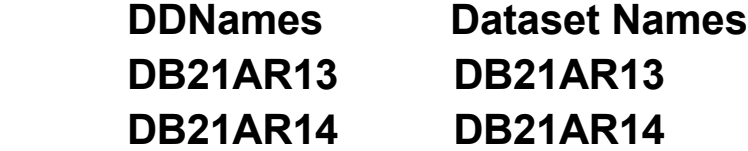

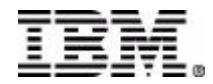

 **Original Area Extended Area**

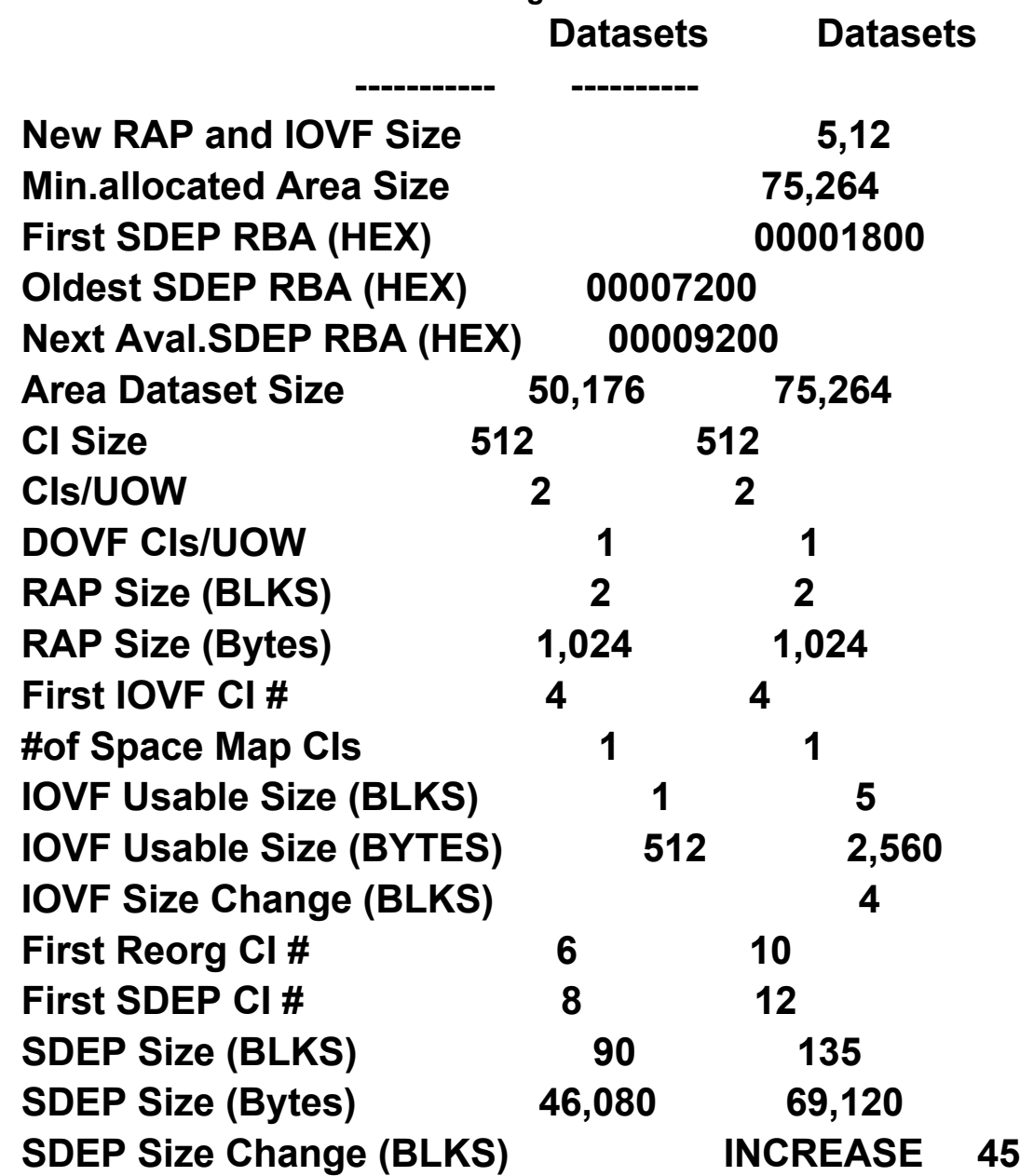

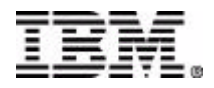

#### ■ Security

- ▶ RACF validation
	- CLASS(IMSTOAE)
	- ENTITY(imsid.dbname.areaname)
	- ATTR=UPDATE

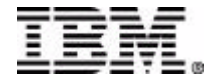

#### **DEDB Fast Recovery**

- 5655-E32
- Separate Product
	- ► Handle /ERE or IMS FDBRfailures
	- ► Reapply DEDB updates from last checkpoint to log EOF
		- Same processing as Emergency Restart
	- ► Supports datasharing, VSO, SDEPs
	- ► Also recovers MSDBs
- Potentially, save large outage while Areas recovered offline

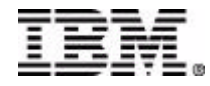

#### **Software Prereqs**

- IMS FastPath Basic Tools for OS/390 ▶ Supports IMS V5, IMS V6, IMS V7
- IMS FastPath Online Tools for OS/390
	- ► Supports IMS V6 and IMS V7
	- Enabling APAR required:
		- V6: PQ34416
		- V7: PQ34417

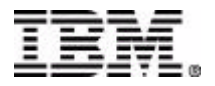